### RIDERSHIP BY LINE SEGMENT (RBLS)

VERSION 1.2

USER'S GUIDE

MARCH, 1987

This document was prepared with financial assistance provided, in part, under Grant No. CA-03-4301, from the Urban Mass Transportation Administration of the United States Department of Transportation.

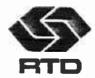

SOUTHERN CALIFORNIA RAPID TRANSIT DISTRICT

45275209

## RIDERSHIP BY LINE SEGMENT COMPUTER PROGRAM USER'S GUIDE

#### TABLE OF CONTENTS

|    |                            | PAGE       |
|----|----------------------------|------------|
| 1. | SUMMARY                    | 1          |
| ż. | LOGON SEQUENCE             | 2          |
| 3. | LINE SEGMENT SPECIFICATION | 4          |
| 4. | ON-LINE PROCESSING OPTIONS | 18         |
| 5. | PLOTTING CAPABILITIES      | 26         |
| 6. | LOGOFF SEQUENCE            | 34         |
| 7. | EXAMPLES                   | <b>3</b> 5 |
| 8. | FUTURE ENHANCEMENTS        | 51         |

## MTA LIBRARY

#### 1.0 SUMMARY

The Ridership by Line Segment Program (RBLS) is a computer program which is used to summarize the data regarding ridership on lines operated by SCRTD.

The RBLS Program is a powerful and useful tool. It features interactive on-line processing; it interacts with the ride check processing database and facilitates quick and easy access to vital stop-by-stop ridership statistics such as passengers on, passengers off, passengers on-board, in-service bus hours and bus miles of service on any selected segment of a bus line. The user can further constrain the desired statistics by time-of-day and selected services available on a line, such as local vs limited operation, short lines etc. Another feature of the RBLS Program is that it is geared towards non-data processing oriented personnel. It can be used by planners, schedule makers, etc. The program is menu driven. A series of prompts guide the user through various operations until the final output, a summary report of ridership data by stops, is produced. This version of RBLS Program allows the user to generate a computer plot showing the ridership statistics on the selected segment. It is also possible to save the final summary report for subsequent downloading to a Personal Computer (PC).

This manual includes step-by-step instructions for executing the RBLS Program, samples of each screen that are included in the program, and examples of program execution. Those wishing to implement this package on their computing system can obtain the Source Code by contacting:

Mr. Keith Killough Manager, Planning Systems Planning Department SCRTD 425 South Main Street Los Angeles, CA 90013 Telephone (213) 972-3469

#### 2.0 LOGON SEQUENCE

In this and subsequent sections, it has been assumed that the user has a basic knowledge of the IBM 3279 keyboard, Program Function (PF) keys and Edit Function of the IBM TSO/ISPF.  $^{\circ}$ 

The steps involved in invoking the Ridership by Line Segment Program are as follows:

- 1. The user should obtain a valid Logon Identification Code and a Password and should logon to the District's IBM computing facilities.
- 2. After logon is complete the system will respond with a READY prompt. The user should then type SVP and press the enter key.
- 3. The Service Analysis Programs Master Menu Panel will now appear. On this panel, Option Number 20 should be selected by typing a "20" at the designated location and then pressing the enter key.

This completes the Logon Sequence and access to the RBLS package.

<sup>&</sup>lt;sup>1</sup>A document entitled: TSO/ISPF FOR THE END USER provides a good working knowledge of these topics. This document can be obtained from Service Analysis staff.

#### SERVICE ANALYSIS PROGRAMS

OPTION ===>

| 1 | - | RIDE CHECK PROCESSING  | (SVALINE) | 11 - AREA ACCOUNTS REPORTS (SVAWIDE) |   |
|---|---|------------------------|-----------|--------------------------------------|---|
| 2 | - | PRINT PAPER CHECK FORM | (SVALSTT) | 12 - LINE LEVEL REPORTS (SVALRPT)    |   |
| 3 | - | MISC. LINE STATUS JOB  | (SVAPREP) | 13 - MISC. UTILITIES (SVAMISC)       |   |
| 4 | - | PATRONAGE REPORTING    | (SVABRDG) | 14 - HAND-HELD PROJECT JOBS (SVAHHD) |   |
| 5 | - | FARE SURVEY SERIES A   | (SVACLST) | 15 - UNIVAC TO IBM CONV. (SVAFILES)  | ) |
| 6 | - | FARE SURVEY SERIES B   | (SVATRIP) | 16 - SERVICE CONSUMED SE15 (SVASE15) |   |
| 7 | - | FARE SURVEY SERIES C   | (SVASMPL) | 17 - RIDE CHECK STORAGE . (SVATAPE)  |   |

X = EXIT

8 - FARE SURVEY SERIES D&E (SVAFARE) 18 - LINE PERFORMANCE TREND (SVAPERF)

9 - SE15 & MISC REPORTING (SVAGOVT) 19 - SERVICE ANALYSIS PLOT (SVAPLOT)

10 - TITLE 6 REPORTING (SVATTL6) 20 - RIDERSHIP BY SEGMENT (SVARBLS)

SELECT THE DESIRED OPTION THEN PRESS ENTER

SERVICE ANALYSIS PROGRAMS - MAIN MENU

#### 3.0 LINE SEGMENT SPECIFICATION

#### 3.1 Specifying the Line Number and Day-of-Week to be Analyzed.

The purpose of the first data entry panel is to designate the line to be analyzed and the day-of-week (i.e., Daily, Saturday, Sunday) for analysis. The return key is used to move the cursor to locations where the data is to be entered. (See the Data Entry Panel Number 1). After entering the data at specified locations, the enter key should be pressed.

If the desired day-of-week for the requested line is not available, a message panel will appear that states that "THE DAY OF THE WEEK REQUESTED IS NOT CURRENTLY AVAILABLE. PLEASE CONTACT THE SERVICE ANALYSIS STAFF FOR INFORMATION". (See the Message Panel Number 1). This completes specification of the Line Number and day-of-week to be analyzed.

| SERVICE ANALYSIS  MRPAKK - SVAR910 FILE SELECTION 87/03/21 -04:                                                                                                    | 25                |
|----------------------------------------------------------------------------------------------------|-------------------|
|                                                                                                    |                   |
| ENTER THE FOLLOWING LINE FILE INFORMATION :                                                                                                    |                   |
| BRIDE TREE TOLLOWING BIRD TIES INTOMMITTOR .                                                                                                    |                   |
| LINE NUMBER = (001-999 Line number to be checked)                                                                                                    |                   |
|                                                                                                    |                   |
| DAY TYPE = (DA=Daily, SA=Saturday, SU=Sunday)                                                                                                    |                   |
|                                                                                                    |                   |
| Please note that if the line number contains less than three digits then leading zeros should be included. The Day Type default is DA                                                                                                    | •                 |
|                                                                                                    |                   |
| PRESS ENTER TO CONTINUE OR PF3/15 TO EXIT FROM RBLS                                                                                                    |                   |
|                                                                                                    |                   |
| DATA ENTRY PANEL NUMBER 1 (MAIN MENU)                                                                                                    |                   |
|                                                                                                    |                   |
|                                                                                                    |                   |
|                                                                                                    |                   |
|                                                                                                    |                   |
|                                                                                                    |                   |
| * SERVICE ANALYSIS *                                                                                                    |                   |
| * SERVICE ANALYSIS * MRPAKK - SVAR902 * RIDERSHIP BY LINE SEGMENT * 87/03/20 - 04                                                                                                    | : 30              |
| * PROCESS ERROR *                                                                                                    |                   |
|                                                                                                    |                   |
|                                                                                                    |                   |
| विक्रों के कि कि कि कि कि कि कि कि कि कि कि कि कि                                                                                                    | kraeskrake<br>skr |
| * THE DAY OF THE WEEK REQUESTED IS NOT CURRENTLY AVAILABLE.                                                                                                    | 水                 |
| * PLEASE CONTACT THE SERVICE ANALYSIS STAFF FOR INFORMATION.                                                                                                    | the<br>sta        |
| * THEASE CONTROL THE SERVICE ANALYSIS STAFF FOR INFORMATION.                                                                                                    | afe<br>afe        |
| te<br>Kalatalahan kalatalah dan kalatalah dan k | *                 |
|                                                                                                    |                   |

PRESS ENTER TO RETURN TO MAIN MENU OR PRESS PF3/15 TO EXIT RBLS

### MESSAGE PANEL NUMBER 1

#### 3.2 Specifying the Line Direction to be Analyzed.

The purpose of the second data entry panel is to select the direction of the line to be analyzed (i.e. north, east, south, west, round trip) (See Data Entry Panel Number 2). The return key is used to move the cursor to locations where data is to be entered. The enter key should be pressed after data has been entered.

If one or more of the data elements for the desired line direction are missing in the database, a message panel will appear that states that "ONE OR MORE OF THE DATA ELEMENTS (HEAD, ROUT, DATA) ARE MISSING - PLEASE CONTACT THE SERVICE ANALYSIS STAFF FOR HELP". (See the Message Panel Number 2). This completes specification of the line direction to be analyzed.

|                                                             |                                             | প্ৰস্থিত বিভাগ বিভাগ বিভাগ বিভাগ কৰিব বিভাগ বিভাগ বিভা | K A I A A A I A                                                      |                                                                                                    |
|-------------------------------------------------------------|---------------------------------------------|----------------------------------------------------------------------------------------------------|----------------------------------------------------------------------|----------------------------------------------------------------------------------------------------|
|                                                             | *                                           | DERVIOR MINUSED                                                                                                    | *                                                                    |                                                                                                    |
| SVAR920                                                     |                                             | RIDERSHIP BY LINE SEG                                                                                                    |                                                                      | 04:32                                                                                                    |
|                                                             | *                                           | Dimiditon Dimidito                                                                                                    |                                                                      |                                                                                                    |
|                                                             | לרש"ב                                       | rafia afandan afandan afandan afandan afandan afandan afandan afandan afandan afandan afandan fan fa                                                                                                    | te se se se se se se                                                 |                                                                                                    |
| SELECT A                                                    | VAILABLE I                                  | IRECTION CODE =                                                                                                    |                                                                      |                                                                                                    |
|                                                             | THE FO                                      | LLOWING CHECK FILES AR                                                                                                    | E AVAILABLE:                                                         |                                                                                                    |
|                                                             |                                             | LINE NUMBER =                                                                                                    |                                                                      |                                                                                                    |
|                                                             |                                             | DAY =                                                                                                    | •                                                                    |                                                                                                    |
|                                                             |                                             | DAY = CHECK DATE = DIRECTIONS =                                                                                                    |                                                                      |                                                                                                    |
|                                                             |                                             | DIRECTIONS =                                                                                                    |                                                                      |                                                                                                    |
|                                                             | (1=NORTH                                    | ,2=EAST,3=SOUTH,4=WEST                                                                                                    | ,5=ROUND TRI                                                         | P)                                                                                                    |
|                                                             |                                             |                                                                                                    |                                                                      |                                                                                                    |
|                                                             | <del></del>                                 | =======================================                                                                                                    |                                                                      |                                                                                                    |
| PRESS EN                                                    | TER TO CON                                  | TINUE OR PF3/15 TO RET                                                                                                    | URN TO PREVI                                                         | OUS MENU                                                                                                    |
|                                                             |                                             |                                                                                                    |                                                                      |                                                                                                    |
|                                                             |                                             | DATA ENTRY PANEL NUMI                                                                                                    | BER 2                                                                |                                                                                                    |
|                                                             |                                             |                                                                                                    |                                                                      |                                                                                                    |
|                                                             |                                             |                                                                                                    |                                                                      |                                                                                                    |
|                                                             |                                             | -                                                                                                    |                                                                      |                                                                                                    |
|                                                             |                                             | -                                                                                                    |                                                                      |                                                                                                    |
|                                                             |                                             | -                                                                                                    |                                                                      |                                                                                                    |
|                                                             |                                             |                                                                                                    |                                                                      |                                                                                                    |
|                                                             | ole                                         | SERVICE ANALYSIS                                                                                                    | %                                                                    |                                                                                                    |
| <br>Mrpakk - F                                              |                                             | SERVICE ANALYSIS<br>RIDERSHIP BY LINE SEG                                                                                                    |                                                                      | 21/87 - 04:32                                                                                                    |
| <del>-</del><br>М <b>R</b> РАКК - Б                         |                                             | RIDERSHIP BY LINE SEG                                                                                                    |                                                                      | 21/87 - 04:32                                                                                                    |
| <b>-</b><br>MRPAKK - F                                      | BLS3X *                                     | RIDERSHIP BY LINE SEG                                                                                                    | MENT * 03/                                                           | 21/87 - 04:32                                                                                                    |
|                                                             | BLS3X *                                     | RIDERSHIP BY LINE SEG                                                                                                    | MENT * 03/                                                           | 21/87 - 04:32                                                                                                    |
| गंदर्ग दर्भ दर्भद संदर्भ दर्भ दर्भ दर्भ दर्भ दर्भ दर्भ दर्भ | **************************************      | RIDERSHIP BY LINE SEG                                                                                                    | MENT * 03/<br>*                                                      |                                                                                                    |
| गंदर्ग दर्भ दर्भ दर्भ दर्भ दर्भ दर्भ दर्भ दर्भ              | BLS3X #                                     | RIDERSHIP BY LINE SEG<br>PROCESS ERROR                                                                                                    | MENT * 03/ // // // steriosicalcalcalcalcalcalcalcalcalcalcalcalcalc | গাঁহ গাঁহ গাঁহ গাঁহ গাঁহ গাঁহ গাঁহ গাঁহ                                                                                 |
| stestestestestestestestestestestestestes                    | BLS3X #                                     | RIDERSHIP BY LINE SEG<br>PROCESS ERROR                                                                                                    | MENT * 03/ // // // steriosicalcalcalcalcalcalcalcalcalcalcalcalcalc | the desiral ententent ententent ententent ententent ententent ententent entententent entententent entententent<br>ARE * |
| derenderkederlederled<br>de<br>de ONE C                     | BLS3X * * * * * * * * * * * * * * * * * * * | RIDERSHIP BY LINE SEG PROCESS ERROR  THE DATA ELEMENTS ( HE                                                                                                    | MENT # 03/<br>#<br>***********************************               | rtestententententententententententententent                                                                            |
| derenderkederlederled<br>de<br>de ONE C                     | BLS3X * * * * * * * * * * * * * * * * * * * | RIDERSHIP BY LINE SEG<br>PROCESS ERROR                                                                                                    | MENT # 03/<br>#<br>***********************************               | rkeskeskeskeskeskeskeskeskeskeskeskeskesk                                                                               |

PRESS ENTER TO RETURN TO MAIN MENU OR PRESS PF3/15 TO RETURN TO READY

MESSAGE PANEL NUMBER 2

#### 3.3 Specifying the PC Download Option.

The purpose of the third data entry panel is to specify whether the final ridership report should be saved as a data file on the mainframe Computing system for subsequent downloading to a PC for spread sheet analysis. The default option is NO. If a user desires to save the final report, the yes option should be specified at the cursor location. This completes the PC Download Option. After the enter key has been pressed, a message panel will appear that states "LOADING FILES. PROCESSING PLEASE WAIT". After a few seconds "PRESS ENTER" prompt will appear. The enter key should then be pressed.

MRPAKK - SVARLOT

SERVICE ANALYSIS

RIDERSHIP BY LINE SEGMENT
LOTUS SPREAD SHEET OPTION

03/23/87 - 01:39

WOULD YOU LIKE TO SAVE YOUR FINAL REPORT FOR DOWNLOADING TO THE PC ?

SPECIFY YES OR NO

note: please do not specify the yes option +unless you really want to download the final report

PRESS ENTER TO CONTINUE OR PF3/15 TO RETURN TO MAIN MENU

#### 3.4 Specifying the Line Segment to be Analyzed.

The purpose of the fourth data entry panel is to select options which are used to specify stop range, service type, time range, and display/print report options for the line segment to be analyzed. (See Data Entry Panel Number 4). Only one option can be processed at a time. The data is entered at the cursor location.

| \$\frac{1}{2}\frac{1}{2}\frac{1}\frac{1}{2}\frac{1}{2}\frac{1}{2}\frac{1}{2}\frac{1}{2}\frac{1}{2}\frac{1}{2}\frac{1}{2}\frac{1}{2}\frac{1}{2}\frac{1}{2}\frac{1}{2}\frac{1}{2}\frac{1}{2}\frac{1}{2}\frac{1}{2}\frac{1}{2}\frac{1}{2}\frac{1}{2}\frac{1}{2}\frac{1}{2}\frac{1}{2}\frac{1}{2}\f | 27 12 17                                                                                                    |
|----------------------------------------------------------------------------------------------------|----------------------------------------------------------------------------------------------------|
| tententententententententententententent                                                                                                    | গ্ৰাণৰ স্থানস্থাৰ কৰি স্থান কৰি স্থানস্থান কৰি স্থানস্থান কৰি স্থান কৰি স্থানস্থান স্থান                                                                                                    |
| * SVAR930 RIDERSHIP BY LINE SEGMENT                                                                                                    | 01:40 *                                                                                                    |
| **************************************                                                                                                    | والمحاورة والمراجات والمراجع المارية والمارية والمارية والمراد والمراجع والمراجع وال |
| प्रोट प्रोट प्र प्रोट प्रोट प्रोट प्रोट प्रोट प्रोट प्रोट प्रोट प्रोट प्रोट प्र प्रोट प्रोट प्रोट प्रोट प्रोट प्रोट प्रोट प्रोट प्रोट प्रोट प्र प्रोट प्रोट प्रोट प्रोट प्रोट प्रोट प्रोट प्रोट प्रोट प्रोट प्र प्रोट प्रोट प्रोट प्रोट प्रोट प्रोट प्रोट प्रोट प्रोट प्रोट प्र प्र प्र प्राट प्रोट प्र प्र प्र प्र प्र प्र प्र प्र प्र प्र       | desteste                                                                                                    |
| SELECT SEGMENT DEFINITION OPTION ==> _                                                                                                    |                                                                                                    |
| THE FOLLOWING SEGMENT SELECTION OPTIONS ARE AVAI                                                                                                    | LABLE:                                                                                                    |
| 1 = DEFINE STOP RANGE ( PRESENT - START STOP =                                                                                                    | END STOP =)                                                                                                    |
| 2 = SELECT SERVICE TYPES                                                                                                    |                                                                                                    |
| 3 = DEFINE TIME RANGE ( START TIME = END                                                                                                    | TIME =)                                                                                                    |
| 4 = DISPLAY/PRINT REPORT                                                                                                    |                                                                                                    |
|                                                                                                    |                                                                                                    |
| Please note that Defaults are All Stops, All Serv                                                                                                    | ices, All Trips                                                                                                    |
| PRESS ENTER TO PROCESS OR SELECT OPTION 4 TO C                                                                                                    | ONTINUE TO NEXT:                                                                                                    |

DATA ENTRY PANEL NUMBER 4

PANEL OR PRESS PF3/15 TO EXIT RBLS

#### 3.4.1 Option 1 - Define Stop Range.

The purpose of Option 1 is to designate the range of bus stops to be analyzed. This option is selected by entering a "1" in Data Entry Panel Number 4 and then pressing the enter key. An instruction panel will appear. (See Instruction Panel Number 1).

After reading the instructions, the enter key should be pressed. A panel for stop selection will appear. (See Stop Selection Data Entry Panel Number 5).

After specifying the first (F) and last (L) stop, as instructed on the preceding screen, the PF3 key should be pressed. It should be noted that the first and the last stop are specified one at a time. That is, after selecting the first stop, enter key should be pressed. The last stop is specified on the second panel that appears after enter key has been pressed. After specifying the last stop, the PF3 key should be pressed. The segment selection option menu (Data Entry Panel Number 4) will re-appear. This completes the selection of stops on the line segment to be analyzed. If a Stop Range is not selected, the system assumes that the entire line needs to be analyzed.

\* SERVICE ANALYSIS \*

MRPAKK - SVAR93A \* RIDERSHIP BY LINE SEGMENT \* 03/23/87 - 01:45

\* STOP RESTRICTION \*

#### STOP RESTRICTION INSTRUCTIONS:

- 1. USING NORMAL ISPF EDITOR COMMANDS, MOVE THE CURSOR TO THE ROW CONTAINING FIRST STOP YOU WANT TO RESTRICT YOUR ANALYSIS TO. IN COLUMN 1 (LEFT), TYPE THE UPPERCASE LETTER "F" AND PRESS ENTER.
- 2. AS IN STEP 1, MOVE THE CURSOR TO THE LAST STOP YOU WISH TO RESTRICT YOUR ANALYSIS TO. IN COLUMN 1 ENTER THE UPPERCASE LETTER "L" AND PRESS ENTER.
- 3. PRESS PF3 OR PF15 TO RETURN TO PREVIOUS MENU.

PRESS ENTER TO CONTINUE

#### **INSTRUCTION PANEL NUMBER 1**

| COMMAND ==>                                                                             | RIDERSHIP BY                                                                                           | LINE STOP LIST                                                          | - LINE 000001 COL 001 080 SCROLL ==> CUR                                                                          |  |  |  |  |  |  |
|-----------------------------------------------------------------------------------------|----------------------------------------------------------------------------------------------------|-------------------------------------------------------------------------|----------------------------------------------------------------------------------------------------|--|--|--|--|--|--|
| SVAR931                                                                                 |                                                                                                    |                                                                         |                                                                                                    |  |  |  |  |  |  |
| 1 <f=start l="STO&lt;/td"><td>P</td><td>PF8=DOW</td><td>N PF7=UP PFO=END</td></f=start> | P                                                                                                    | PF8=DOW                                                                 | N PF7=UP PFO=END                                                                                                  |  |  |  |  |  |  |
|                                                                                         | راها داده المداهدات المداهدات المداهدات المداهدات<br>وراها بالإيان والمداهدات والماه والماه والمداهدات | والمهارسة والمهارسة ومارسها فالمارا وماره والمعارسة والمعارسة والمعارسة | والوه وأده وأده والمسالية والوالية والوالية والمسالية والمسالية والمسالية والمسالية والمسالية والمسالية والمسالية |  |  |  |  |  |  |
| V STOP                                                                                  | STOP                                                                                                   |                                                                         | SERVICES                                                                                                    |  |  |  |  |  |  |
| V NO.                                                                                   | ON                                                                                                    | AT                                                                      | USING STOP                                                                                                    |  |  |  |  |  |  |
| F 790                                                                                   | VIA BOTH                                                                                               | ROUTES                                                                  |                                                                                                    |  |  |  |  |  |  |
| 795                                                                                     |                                                                                                    |                                                                         |                                                                                                    |  |  |  |  |  |  |
| 800                                                                                     | * 11TH ST                                                                                              | GEORGIA                                                                 | 1111011                                                                                                    |  |  |  |  |  |  |
| 820                                                                                     | PICO                                                                                                   | GEORGIA                                                                 | 1111011                                                                                                    |  |  |  |  |  |  |
| 830 -                                                                                   | FIGUEROA                                                                                               | PICO                                                                    | 1111011                                                                                                    |  |  |  |  |  |  |
| 84 <b>0</b>                                                                             | FIGUEROA                                                                                               | 12TH ST                                                                 | 1111011                                                                                                    |  |  |  |  |  |  |
| 850                                                                                     | 12TH ST                                                                                                | FLOWER                                                                  | 1111011                                                                                                    |  |  |  |  |  |  |
| 8 <b>60</b>                                                                             | 12TH ST                                                                                                | GRAND                                                                   | 1111011                                                                                                    |  |  |  |  |  |  |
| 870                                                                                     | 12TH ST                                                                                                | OLIVE                                                                   | 1111011                                                                                                    |  |  |  |  |  |  |
| 880                                                                                     | 12TH ST                                                                                                | BROADWAY                                                                | 1111011                                                                                                    |  |  |  |  |  |  |
| 890                                                                                     | MAIN                                                                                                   | 12TH ST                                                                 | 1111011                                                                                                    |  |  |  |  |  |  |
| <del>9</del> 00                                                                         | MAIN                                                                                                   | 11TH ST                                                                 | 1111011                                                                                                    |  |  |  |  |  |  |
| 910                                                                                     | MAIN                                                                                                   | OLYMPIC                                                                 | 1111011                                                                                                    |  |  |  |  |  |  |
| 920                                                                                     | SPRING                                                                                                 | 8TH ST                                                                  | 1111011                                                                                                    |  |  |  |  |  |  |
| 930                                                                                     | * SPRING                                                                                               | 8 <b>T</b> H-7TH                                                        | 1111111                                                                                                    |  |  |  |  |  |  |
| 920                                                                                     | SPRING                                                                                                 | 6TH ST                                                                  | 1111111                                                                                                    |  |  |  |  |  |  |
| 920                                                                                     | SPRING                                                                                                 | 6TH-5TH                                                                 | 1111111                                                                                                    |  |  |  |  |  |  |

## DATA ENTRY PANEL NUMBER 5 (SAMPLE DATA HAS BEEN INCLUDED IN THIS PANEL)

#### 3.4.2 Option 2 - Select Service Types.

The purpose of Option 2 is to specify service types for the segment to be analyzed (i.e., limited, express).

This option is selected by entering a "2" in Data Entry Panel Number 4 and then pressing the enter key. An instruction panel will appear that explains service restriction instructions. (See Instruction Panel Number 2).

After reading instructions, the enter key should be pressed. A panel will appear that shows header cards (or different service types). (See Data Entry Panel Number 6). The return key is used to move cursor to a specified service types and a "S" is input in the left most column as instructed in the preceding panel. The enter key is then pressed. The process is repeated for each service type to be included in the analysis. The process is terminated by pressing the PF3 key. If services are not selected using this method, the system assumes that all services need to be analyzed.

This completes selection of the service types to be analyzed.

\* SERVICE ANALYSIS \*
MRPAKK - SVAR93B \* RIDERSHIP BY LINE SEGMENT \* 03/23/87 - 01:50
\* SERVICE RESTRICTION \*

#### SERVICE RESRICTION INSTRUCTIONS:

- 1. USING NORMAL ISPF EDITOR COMMANDS, MOVE THE CURSOR TO THE ROW CONTAINING SERVICE TYPE YOU WISH TO INCLUDE IN YOUR ANALYSIS. IN COLUMN 1 (LEFT), TYPE THE UPPERCASE LETTER "S" AND PRESS ENTER. REPEAT THE PROCESS FOR EACH SERVICE SELECTED.
- 2. DEFAULT IS ALL SERVICES SELECTED.
- 3. PRESS PF3 OR PF15 TO RETURN TO PREVIOUS MENU.

PRESS ENTER TO CONTINUE

INSTRUCTION PANEL NUMBER 2

COMMAND ==> RIDERSHIP BY LINE SEGMENT HEADER -- LINE 000001 COL 001 080 SVAR932 SCROLL ===> PAGE

SERVICE

NUM

IN THE HEADER CARD

1 11TH AND GEORGIA TO EL MONTE, VIA GENERAL HOSP O P CLINIC

2 11TH AND GEORGIA TO EL MONTE

3 11TH AND GEORGIA TO SYBIL BRAND, VIA GENERAL HOSP O P CLINIC

4 11TH AND GEORGIA TO SYBIL BRAND

5 7TH AND SPRING TO SYBIL BRAND

6 11TH AND GEORGIA TO SAN GABRIEL BLVD, VIA GENERAL HOSP O P CLINIC

7 11TH AND GEORGIA TO EL MONTE, VIA GENERAL HOSP O P CLINIC

#### DATA ENTRY PANEL NUMBER 6

(SAMPLE DATA HAS BEEN INCLUDED IN THIS PANEL)

#### 3.4.3 Option 3 - Define the Time Period for Analysis.

The purpose of Option 3 is to specify the time period for analysis. This option is selected by entering a "3" in Data Entry Panel Number 4 and pressing the enter key. A panel will appear that offers two choices for this option. (See Data Entry Panel Number 7). Choice 1 is to select trips within time slice and Choice 2 is to select stops within time slice. The implications of selecting Choice 1 vs. Choice 2 are as follows: If Choice 1 is selected then a bus trip is qualified for reporting purposes as long as it crosses the first selected stop within the time period of analysis. If Choice 2 is selected then elapsed time at each and every stop within the segment is analyzed in determining whether the ons/offs should be accumulated for reporting purposes. After choice is specified by inputting a "1" or a "2" at the designated location, the return key is used to move the cursor to the point where designated start time should be entered. After start time is input, the cursor will move to the point where designated end time should be entered. Now the end time should be input. The enter key should then be pressed. The segment selection options menu will re-appear. (Data Entry Panel Number 4). This completes specification of time period for analysis. The default to this option is the entire day, that is, all trips are selected for reporting purpose. Please note that starting and ending times on Data Entry Panel Number 7 are specified as military times. Military time is expressed as hours and minutes and is extended to thirty hours to cover service which begins before midnight and continues until 6am the following day.

|   |                                                 | ~~~~~~~~~~~~~~~~~~~~~~~~~~~~~~~~~~~~~~~   | 1 14 14                                                       |
|---|-------------------------------------------------|-------------------------------------------|---------------------------------------------------------------|
|   | ى ئىلىنىلىدىلىدىلىدىلىدىلىدىلىدىلىدىلىدىلىد     | SERVICE ANALYSIS                          | جاد جاد جاد جاد جاد باد جاد جاد جاد جاد جاد جاد جاد جاد جاد ج |
|   | * SVAR933                                       | RIDERSHIP BY LINE SEGMENT                 | 08:30 *                                                       |
|   | nienie nienienienienienienienienienienienienien | TIME SELECTION                            | عاد عاد عاد عاد عاد عاد عاد عاد عاد عاد                       |
|   | <del>,</del> *                                  | ia ele ele ele ele ele ele ele ele ele el | a of males                                                    |
|   |                                                 |                                           | •                                                             |
|   | SELECT TIME SLICE OPT                           | 10N => _                                  |                                                               |
|   | THE POLLOWING SEGMENT                           | SELECTION OPTIONS ARE AVAIL               | ADTD.                                                         |
|   | THE PORDOWING SECTION                           | SELECTION OFFICES ARE AVAIL               | ABLE.                                                         |
|   |                                                 |                                           |                                                               |
| 1 | = SELECT TRIPS WITHIN                           | TIME SLICE.                               |                                                               |
|   |                                                 |                                           |                                                               |
| 2 | = SELECT STOPS WITHIN                           | TIME SLICE.                               | •                                                             |
|   | (A) WAR BY THE D                                | NATIONAL DE CO. CO. CO.                   |                                                               |
|   | (ENTER TIME R                                   | ANGE BELOW 00:00 - 30:00                  | ) HRS)                                                        |
|   | ( START TIME =                                  | : , END TIME = :                          | - HH:MM )                                                     |
|   | ( DIMIT TIME -                                  | · _ , END TIPLE                           | - 1111.1111 )                                                 |
|   |                                                 |                                           |                                                               |

PRESS ENTER TO PROCESS OR PRESS PF3/15 TO RETURN TO PREVIOUS MENU

#### 3.4.4 Process Selection.

The purpose of Option 4 is to display the data that was requested for analysis and to print the summary report. This option is selected by entering a "4" at the designated location in Data Entry Panel Number 4 and then pressing the enter key. A panel will appear that lists two options:

1) Batch Processing and 2) On-line Processing. (See Data Entry Panel Number 8).

Please note that Option 2 (On-line Processing) is the only option available at this time. If Batch Processing Option is selected, a message panel will appear which states that this option is not available. (See Message Panel Number 3). On-line processing option is selected by specifying a "2" in Data Entry Panel Number 8 and then pressing the enter key. A message will appear that states "Selecting Data. Please Wait", then the screen will prompt "Press Enter". The enter key should then be pressed.

|   | SERVICE ANALYSIS  SVAR940 RIDERSHIP BY LINE SEGMENT OUTPUT SELECTION OUTPUT SELECTION                                                                                                    |
|---|----------------------------------------------------------------------------------------------------|
|   | SELECT OPTION =  THE FOLLOWING OUTPUT SELECTION OPTIONS ARE AVAILABLE:  = BATCH PROCESS - SUBMIT A BATCH JOB TO OBTAIN THE FINAL RESULTS  = ON-LINE - PROCESS ON LINE AND SEND RESULTS TO THE TERMINAL |
|   | (*NOTE - OPTION 2 MAY REQUIRE CONSIDERABLE PROCESSING TIME)                                                                                                    |
|   | PRESS ENTER TO CONTINUE OR PRESS PF3/15 TO RETURN TO PREVIOUS MENU  DATA ENTRY PANEL NUMBER 8                                                                                                    |
| ì | * SERVICE ANALYSIS *  MRPAKK - SVAR950 * RIDERSHIP BY LINE SEGMENT * 03/23/87 - 01:58  * PROCESS ERROR *                                                                                               |
|   | **  **  **  **  **  **  **  **  **  **                                                                                                    |

PRESS ENTER TO RETURN TO PREVIOUS MENU OR PRESS PF3/15 TO RETURN TO TSO

#### MESSAGE PANEL NUMBER 3

#### 4.0 ON-LINE PROCESSING OPTIONS

At the completion of processing initiated by Data Entry Panel Number 8, a panel will appear that lists the options for the On-line processing. (See Data Entry Panel Number 9). The four options are: 1) Display Data, 2) Display Stops, 3) Display Report, and 4) Plot the Data Selected.

SVAR960

SERVICE ANALYSIS

RIDERSHIP BY LINE SEGMENT
ON-LINE SELECTION

02:05

SELECT ON-LINE OPTION =

THE FOLLOWING ON-LINE OPTIONS ARE AVAILABLE:

- 1 = DISPLAY DATA
- 2 = DISPLAY STOPS
- 3 = DISPLAY REPORT
- 4 = PLOT THE DATA SELECTED

PRESS ENTER TO CONTINUE OR PF3/15 TO RETURN TO TSO

#### 4.1 Option 1 - Display Data.

The purpose of this option is to display trip level data requested for analysis. To select this option, a "1" is entered at the designated location in Data Entry Panel Number 9 and then the enter key is pressed. A Display Data Panel will appear. This panel shows the on/off and passengers on-board activity by stop for trips qualified for the analysis. After browsing the data, the PF3 key should be pressed to return to the On-line selection menu. (Data Entry Panel Number 9).

|                                  |                          | RIDERSHIP | BY LINE DA                      | \TA                                      |                                |                                              |  |
|----------------------------------|--------------------------|-----------|---------------------------------|------------------------------------------|--------------------------------|----------------------------------------------|--|
| COMMAND ==                       | OMMAND ===> SCROLL ===>_ |           |                                 |                                          |                                |                                              |  |
|                                  | _                        | SV        | AR972                           |                                          |                                | _                                            |  |
|                                  |                          |           |                                 | PF8=DC                                   | WN 2F                          | 7=UP PF3=END                                 |  |
| গ্ৰহালয়ৰ ইলহালহাত হাৰহাল হাৰহাল | ぎょうしゃしゃしゅしゃしゃしゃしゃ        |           | landa ilandan kata ilanda iland | le ple ple ple ple ple ple ple ple ple p | rate al cate al cate al cate a | (calestantenten en antententententententente |  |
|                                  |                          |           | TIME                            |                                          |                                |                                              |  |
| TRIP                             | STOP                     | SRV       | SCHED                           | ИО                                       | UFF                            | ONBOARD                                      |  |
| 1460                             | 800                      | 1         | 734                             | 0                                        | Ð                              | 10                                           |  |
| 1460                             | 820                      | 1         | 737 -                           | Ī                                        | 0 .                            | 11                                           |  |
| 1460                             | 890                      | 1         | 741                             | 1                                        | 0                              | 12                                           |  |
| 1460                             | 900                      | l         | 742                             | 1                                        | 0                              | 13                                           |  |
| 1460                             | 910                      | 1         | 743                             | 1                                        | 0                              | 14                                           |  |
| 1460                             | 920                      | 1         | 743                             | 3                                        | 0                              | 17                                           |  |

#### DISPLAY DATA PANEL

(SAMPLE DATA HAS BEEN INCLUDED IN THIS PANEL)

#### 4.2 Option 2 - Display Stops.

The purpose of this option is to display the stops requested for analysis. Display Stops Option is selected by specifying a "2" in the Data Entry Panel Number 9 and then pressing the enter key. A Display Stops Panel will appear. This panel shows the stops along the segment and displays "1" or "0" to indicate whether a specific service is available at a stop or not. The PF3 key should be pressed to return to the On-line selection menu (Data Entry Panel Number 9).

| COMMAND ===>                                                                         | RIDERSHIP BY                                                                                                   | LINE STOP 1                                | SCROLL ==> CUR                                                                                                    |
|--------------------------------------------------------------------------------------|----------------------------------------------------------------------------------------------------|--------------------------------------------|----------------------------------------------------------------------------------------------------|
| 1 <f=start l="S&lt;/td"><td></td><td></td><td>PF8=DOWN PF7=UP PF3=END</td></f=start> |                                                                                                    |                                            | PF8=DOWN PF7=UP PF3=END                                                                                                    |
| V de de de deste de de de de de de de de de de de                                    | الإستان بالمعاد بالمعاد بالمعاد بالمعاد بالمعاد بالمعاد بالمعاد بالمعاد بالمعاد بالمعاد بالمعاد بالمعاد بالمعا | ن وادواود اردواود او وادواوداوه وادواوداوه | المالة والمناور المالة والمناور والمناور المناورة والمناورة والمن |
| V STOP                                                                               | STOP                                                                                                    |                                            | SERVICES                                                                                                    |
| V NO.                                                                                | ON                                                                                                    | AT                                         | USING STOP                                                                                                    |
| 790                                                                                  | VIA BOTH                                                                                                    | ROUTES                                     |                                                                                                    |
| 795                                                                                  |                                                                                                    |                                            |                                                                                                    |
| 800                                                                                  | * 11TH ST                                                                                                    | GEORGIA                                    | 1111011                                                                                                    |
| 820                                                                                  | PICO                                                                                                    | GEORGIA                                    | 1111011                                                                                                    |
| 830                                                                                  | FIGUEROA                                                                                                    | PICO                                       | 1111011                                                                                                    |
| 840                                                                                  | FIGUEROA                                                                                                    | 12TH ST                                    | 1111011                                                                                                    |
| 850                                                                                  | 12TH ST                                                                                                    | FLOWER                                     | 1111011                                                                                                    |
| 860                                                                                  | 12TH ST                                                                                                    | GRAND                                      | 1111011                                                                                                    |

### DISPLAY STOPS PANEL

(SAMPLE DATA HAS BEEN INCLUDED IN THIS PANEL)

#### 4.3 Option 3 - Display Report.

This option provides the ridership statistics (in a report form) for the segment requested for analysis. The Display Report Option is selected by entering a "3" in Data Entry Panel Number 9 and then pressing the enter key. A message will appear that states "Report Processing. Please Wait". This process usually takes one or two minutes. The enter key should be pressed at the prompt and a Ridership by Line Stop Report is displayed for the user specified segment. (See Display Report Panel).

The report will show the stop number, the stop location, the number of passengers boarding and alighting at each stop, the number of passengers on board and number of bus trips serving each stop. The maximum load point is indicated by an asterisk. The total ons and total offs, total in-service bus hours and total in-service bus miles operated on the segment are displayed as last three rows in the table. Please note that bus hours and bus miles are displayed in tenths of hours and miles.

This completes the discussion on how to display the selected data and final report for the line segment to be analyzed.

#### Printing Summary Report

A hard copy of the report, as shown on the screen, can be printed by pressing the appropriate key. This key has the following symbol:

After viewing the summary report, PF3/15 key should be pressed.

|                                    |                                | RIDERSHIP                         | BY      | LINE               | STOP                | - REPORT                         |                           |                                   |         |
|------------------------------------|--------------------------------|-----------------------------------|---------|--------------------|---------------------|----------------------------------|---------------------------|-----------------------------------|---------|
| COMMAND =                          |                                | HIDDINDIIII.                      | -       | 22112              | 0101                | 1121 0111                        |                           | ===> CUR                          |         |
| 001474110                          | _                              |                                   | SV      | AR974              |                     |                                  | COROLL                    |                                   | •       |
|                                    |                                |                                   | O 4 1   | CILCOL             |                     |                                  |                           |                                   |         |
|                                    |                                |                                   |         |                    |                     | PF8=DOWN                         | PF7=UP                    | PF3=END                           |         |
| স্করত প্রতিবাদেশ সাল্ভারত হৈ সংগ্র | lestestestestestestestestestes | tienienienienienienienienienienie | ininita | lerierierierierier | terleriteriteriteri | lantententententententententente | รไดรใดรไดรใดรไดรใดรไดรได้ | sterierstersterstersterstersterst | erlerle |
|                                    |                                |                                   |         |                    |                     |                                  |                           |                                   |         |
| STOP                               | STOP                           | STOP                              |         |                    | PASSE               | INGERS                           |                           |                                   |         |

| STOP | STOP     | STOP      |      | PASSEN | GERS     |       |
|------|----------|-----------|------|--------|----------|-------|
| NO.  | ON       | AT        | ON   | OFF    | ON-BOARD | TRIPS |
| 800  | 11TH ST  | GEORGIA   | 9    | 0      | 9 .      | 24    |
| 820  | PICO     | GEORGIA   | 4    | 0      | 13       | 24    |
| 830  | FIGUEROA | PICO      | 14   | 0      | 27       | 24    |
| 840  | FIGUEROA | 12TH ST   | 6    | 0      | 33       | 24    |
| 850  | 12TH ST  | FLOWER    | 5    | 0      | 38       | 24    |
| 860  | 12TH ST  | GRAND     | 1    | 0      | 39       | 24    |
| 870  | 12TH ST  | OLIVE     | 1    | 0      | 39 _     | 24    |
| 880  | 12TH ST  | BROADWAY  | 14   | 3      | 50       | 24    |
| 890  | MAIN     | 12TH ST   | 11   | 3      | 58       | 24    |
| 9999 | == TOTAL | ON/OFF=>  | 64   | 6      | 0        | 0     |
| 9998 | == TOTAL | VHT*10=>  | 132  | 0      | 0        | 0     |
| 9997 | == TOTAL | VMT**10=> | 1589 | 0      | 0        | 0     |

#### DISPLAY REPORT PANEL

(SAMPLE DATA HAS BEEN INCLUDED IN THIS PANEL)

#### 4.4 Option 4 - Plot the Data Selected.

This option is used to bypass the viewing of trip level data, stops along the segment and on/off/on-board report, and to go directly to the plotting option panels described in the following section. This option can be selected by specifying a "4" in Data Entry Panel Number 9.

SERVICE ANALYSIS RIDERSHIP BY LINE SEGMENT ON-LINE SELECTION

02:05

SELECT ON-LINE OPTION = \_

THE FOLLOWING ON-LINE OPTIONS ARE AVAILABLE:

1 = DISPLAY DATA

.2 = DISPLAY STOPS

3 = DISPLAY REPORT

4 = PLOT THE DATA SELECTED

PRESS ENTER TO CONTINUE OR PF3/15 TO RETURN TO TSO

#### 5.0 PLOTTING CAPABILITIES

Using the RBLS package, it is possible to summarize the selected segment data in a graphical form as well. Instructions for generating the plot data set are provided in the following sections.

#### 5.1 Specifying the Continue Option.

At the conclusion of viewing the Ridership by Line Stop Report, the user has options to: (1) create a plot on a Calcomp Plotter (2) analyze a different segment on the selected line (3) exit the RBLS Package and return to TSO and (4) return to Main Menu (Data Entry Panel Number 1) to analyze a different line.

If a plot of the ridership data for the selected segment is desired, a "1" should be entered at the designated location in Data Entry Panel Number 10 and the enter key should then be pressed.

If the user wishes to analyze a different segment on the selected line, a "2" should be specified in the Data Entry Panel Number 10 and the enter key should be pressed. The Data Entry Panel Number 4 will re-appear for the segment specification.

If the user wishes to exit RBLS then a "X" should be specified in the Data Entry Panel Number 10 and the enter key should be pressed.

The user can return to the Main Menu, in order to analyze a new line, by simply pressing the PF3/15 key.

At the conclusion of the execution of Data Entry Panel Number 10, if the user had previously specified saving the Ridership by Line Stop Report for subsequent down loading to a PC, the following messages will be displayed:

>>>> NOTE DOWN THE NAME OF THE FOLLOWING LOTUS FILES <<<<

Userid.Lnnn.LOTUS.TEXT.Shhmmss
Userid.Lnnn.LOTUS.DATA.Shhmmss

Where Userid is the logon ID of the user and hhmmss is the time in hours: minutes: seconds format when the files were created. These files can then be down loaded to a floppy diskette for subsequent spread sheet analysis.

SVAR965

# SERVICE ANALYSIS RIDERSHIP BY LINE SEGMENT PLOT OPTION

02:20

SELECT CONTINUE OPTION =

THE FOLLOWING OPTIONS ARE AVAILABLE:

- 1 = PLOT THE DATA SELECTED OR SHOWN IN THE PREVIOUS REPORT
- 2 = ANALYZE A DIFFERENT LINE SEGMENT
- ·X = EXIT RBLS AND RETURN TO TSO

PRESS ENTER TO PROCESS OR PF3/15 TO RETURN TO MAIN MENU

#### 5.2 Specifying the Plotting Options.

If the plot option was selected by entering a "1" in the Data Entry Panel Number 10 or a "4" in the Data Entry Panel Number 9, the system will display Data Entry Panel Number 11. Using this data entry panel, the user specifies the type of plot and the choice of plotting medium. The RBLS package can generate two types of plots, namely: (1) Plot showing Passengers On, Passengers Off, Passengers On-board and Transit Capacity at each stop in the selected segment, (2) Plot showing, by 15 minute intervals, Passengers On, Passengers Off, Passengers On-board and Transit Capacity. The choice is specified by entering a "1" or a "2" in the Data Entry Panel Number 11. There are two choices of plotting medium as well. The user can either generate a plot on a continuous roll or the plots can be drawn as a series of 8.5" x 11" sheets. This choice is also specified by entering a "1" or a "2" in the Data Entry Panel Number 11. After specifying the choices on Data Entry Panel Number 11, the enter key should be pressed.

While the plot data set is being created, the system also displays at the terminal the data values either by stop or by 15 minute time slice that will be plotted.

 $<sup>^2</sup>$ In this version of the RBLS Package, the transit capacity is calculated by assuming 43 seats on each bus serving each stop in the specified segment.

والودار والمواويات الوواوولوواو والوالمواويات والمواويات والمالوا

SERVICE ANALYSIS destructions of the second contract of the second contract of the second c

SVAR966

RIDERSHIP BY LINE SEGMENT 

08:50

the device device device device de ste ste ste device device de vive de six والوسارة والوسارة والوسارة والوسارة والوسارة والوسارة والمعارسة والمعارسة والمعارسة والمعارسة والمعارسة والمعارسة والمعارسة والمعارسة والمعارسة والمعارسة والمعارسة والمعارسة والمعارسة والمعارضة والمعارضة وا

SPECIFY THE TYPE OF PLOT DESIRED ==>

THE FOLLOWING TYPES OF PLOTS CAN BE GENERATED:

- 1 = PLOT SHOWING PASSENGERS ON/OFF, ON-BOARD BY STOP
  - 2 = PLOT SHOWING PASSENGER LOADING BY TIME-OF-DAY

SPECIFY THE PAGING OF PLOT OUTPUT ==>

THE FOLLOWING PAGING OPTIONS ARE AVAILABLE:

- 1 = PLOT ON A CONTINUOUS ROLL OF PAPER
- $2 = PLOT AS 8.5 \times 11 INCH SHEETS$

PRESS ENTER TO PROCESS OR PRESS PF3/15 TO RETURN TO PREVIOUS MENU

#### 5.3 Specifying the Plot Tape Creation Option.

At the completion of plot data set creation, the system will display Data Entry Panel Number 12. In this data entry panel, the user will specify whether the plot data set created in the previous step should be copied to a tape for subsequent plotting on a Calcomp Plotter or not. The choice is specified by entering a "yes" or a "no" followed by pressing of the enter key. This completes the selection and creation of RBLS plots. After Data Entry Panel Number 11, the Data Entry Panel Number 1 will again be displayed. The user can then analyze a different line segment or exit the RBLS Package. Samples of plots generated using RBLS are shown in Exhibit 1 and Exhibit 2.

SERVICE ANALYSIS

MRPAKK - SVAR980

RIDERSHIP BY LINE SEGMENT
CALCOMP TAPE JOB OPTION

87/03/23 - 02:24

WOULD YOU LIKE TO SAVE YOUR PLOT FILES FOR SUBSEQUENT PLOTTING ON A CALCOMP PLOTTER ?

SPECIFY YES OR NO

note: please do not specify yes option unless you previously selected the plot option. After terminating the RBLS session, use ISPF 9.h option to determine the volume serial of tape that contains your plot(s). Follow tape charge-out procedure.

PRESS ENTER TO CONTINUE OR PF3/15 TO EXIT RBLS AND RETURN TO TSO

The computing facilities at the District allow plotting of plot files stored either on-line or one a tape. If a user wished to store a plot file on-line, he/she should seek the approval of Manager, Planning Systems.

THE FOLLOWING TWO PAGES SHOW TYPES OF PLOTS GENERATED USING THE RIDERSHIP BY LINE SEGMENT (RBLS) PACKAGE:

EXHIBIT 1 - PLOT SHOWING PASSENGERS ON/OFF, ON-BOARD BY STOP

EXHIBIT 2 - PLOT SHOWING PASSENGER LOADING BY TIME-OF-DAY

| - |   |   |    |  |
|---|---|---|----|--|
|   |   |   |    |  |
|   |   |   |    |  |
|   |   |   |    |  |
|   |   |   |    |  |
|   |   |   |    |  |
|   |   |   |    |  |
|   |   |   |    |  |
|   |   |   |    |  |
|   | • |   |    |  |
| • |   |   |    |  |
|   |   |   |    |  |
|   |   |   |    |  |
|   |   |   |    |  |
|   |   | - |    |  |
| , |   |   | •  |  |
|   |   |   |    |  |
|   |   |   |    |  |
|   |   |   |    |  |
|   |   |   |    |  |
|   |   |   |    |  |
|   |   |   |    |  |
|   |   |   |    |  |
|   |   |   |    |  |
|   |   |   | ¥f |  |
|   |   |   |    |  |
|   |   |   |    |  |
|   |   |   |    |  |
|   |   |   |    |  |
|   |   |   |    |  |

# PASSENGER ACTIVITY ROUTE 274 NORTHBOUND

CHECK DATE: TUE 6/10/86

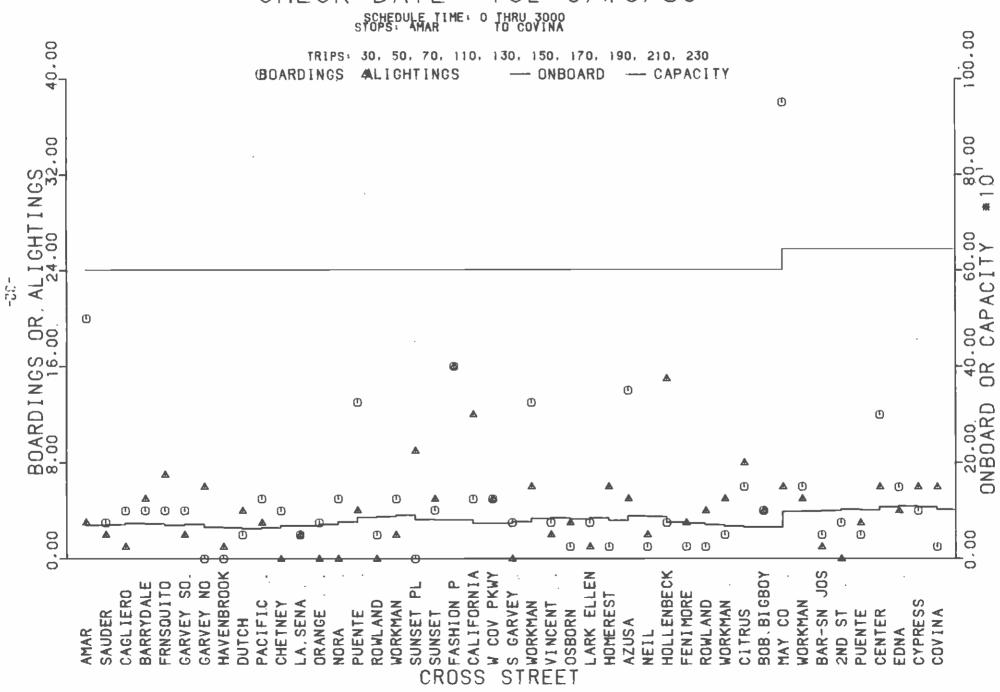

# PASSENGER ACTIVITY ROUTE 180 EASTBOUND

CHECK DATE: MON 6/30/86

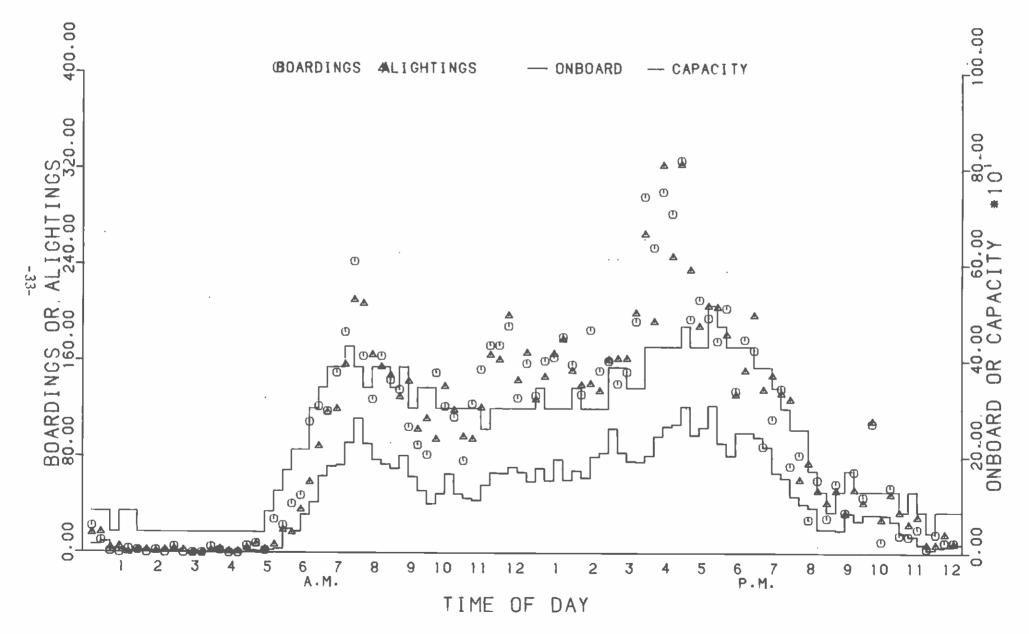

#### 6.0 LOGOFF SEQUENCE

After exiting from the RBLS Package, the Service Analysis Programs Master Menu Panel will re-appear. On this panel, a "X" should be specified at the designated location and the enter key should be pressed. After receiving the READY prompt, the session is terminated by typing LOGOFF and pressing the ENTER key.

#### SERVICE ANALYSIS PROGRAMS

| OPTION ===> _              |           |                             |            |  |  |  |  |
|----------------------------|-----------|-----------------------------|------------|--|--|--|--|
| 1 - RIDE CHECK PROCESSING  | (SVALINE) | 11 - AREA ACCOUNTS REPORTS  | (SVAWIDE)  |  |  |  |  |
| 2 - PRINT PAPER CHECK FORM | (SVALSTT) | 12 - LINE LEVEL REPORTS     | (SVALRPT)  |  |  |  |  |
| 3 - MISC. LINE STATUS JOB  | (SVAPREP) | 13 - MISC. UTILITIES        | (SVAMISC)  |  |  |  |  |
| 4 - PATRONAGE REPORTING    | (SVABRDG) | 14 - HAND-HELD PROJECT JOBS | (SVAHHD)   |  |  |  |  |
| 5 - FARE SURVEY SERIES A   | (SVACLST) | 15 - UNIVAC TO IBM CONV.    | (SVAFILES) |  |  |  |  |
| 6 - FARE SURVEY SERIES B   | (SVATRIP) | 16 - SERVICE CONSUMED SE15  | (SVASE15)  |  |  |  |  |
| 7 - FARE SURVEY SERIES C   | (SVASMPL) | 17 - RIDE CHECK STORAGE     | (SVATAPE)  |  |  |  |  |
| 8 - FARE SURVEY SERIES D&E | (SVAFARE) | 18 - LINE PERFORMANCE TREND | (SVAPERF)  |  |  |  |  |
| 9 - SE15 & MISC REPORTING  | (SVAGOVT) | 19 - SERVICE ANALYSIS PLOT  | (SVAPLOT)  |  |  |  |  |
| 10 - TITLE 6 REPORTING     | (SVATTL6) | 20 - RIDERSHIP BY SEGMENT   | (SVARBLS)  |  |  |  |  |
| X = .EXIT                  |           |                             |            |  |  |  |  |

SELECT THE DESIRED OPTION THEN PRESS ENTER -

#### SERVICE ANALYSIS PROGRAMS - MAIN MENU

#### 7.0 EXAMPLES

This section presents an example of a line segment analyzed using the RBLS package. It is assumed that the user has successfully performed the logon sequence and has established the access to the RBLS package.

The user wishes to analyze a segment of the District's Line 424 during the pm rush hours on a weekday. The sequence of steps carried out to get the desired results are as follows:

- On the first Data Entry Panel, the user types the LINE NUMBER (424) and DAY TYPE (DA). This is followed by pressing the enter key.
- On the second Data Entry Panel, the system displays the day-of-week and date of the latest ride check available for the requested line. The directions of line operation are also displayed. The user specifies a direction code of "I", in order to analyze the northbound movement along this line. This is followed by pressing the enter key.
- On the third Data Entry Panel, the user selects the default option for subsequent downloading of RBLS Report. This default option is "NO". This is followed by pressing the enter key.
- On the fourth Data Entry Panel, the user first selects the option number 1 in order to select the stops to be included in the analysis. The default to this option is the selection of the entire line, that is, from stop number 400 to stop number 1430. This is followed by pressing the enter key.
- At this stage, the first Instruction Panel appears, which provides the instructions for specifying the first and last stops for the desired segment. The user presses the enter key to continue.
- On the fifth Data Entry Panel, which displays the stops along line 424 in the northbound direction, the user specifies the first stop by typing an uppercase 'F' in column 1. In this example, the first stop for inclusion is stop number 430 (Hill Street stop at Pico Boulevard intersection). This is followed by pressing the enter key.
- The Data Entry Panel Number 5 reappears showing stop number 430 as the first stop. The user specifies the last stop by typing an uppercase 'L' in column 1. In this example, the last stop for inclusion in the analysis is 780 (Ventura Boulevard stop at Dixie Canyon Road). This is followed by pressing the program function key 3 (PF3).
- At this stage, the Data Entry Panel Number 4 reappears. This time the user selects the option number 2, in order to select the service(s) of interest. This is followed by pressing the enter key.
- The system now displays Instruction Panel Number 2, which provides instructions for selecting the services of interest. The user presses the enter key to continue.

- On Data Entry Panel Number 6, the user types an uppercase 'S' in column 1 against service number 1. This is followed by pressing the enter key. Data Entry Panel Number 6 reappears. This time the user types an uppercase 'S' in column 1 against service number 2. This is allowed by pressing the enter key. The process is repeated untill all desired services have been selected. The service selection sequence is terminated by pressing the PF3 key.
- The Data Entry Panel Number 4 reappears. This time the user selects the option number 3, in order to define the time period of interest. This is followed by pressing the enter key.
- On Data Entry Panel Number 7, the user first selects the time constraint option number 2. That is, trips are qualified if scheduled times at selected stops fall within the time slice of interest. The time slice is specified by typing in the starting and ending time. The times are entered as military times in hours:minutes format. This is followed by pressing the enter key.
- The Data Entry Panel Number 4 again reappears. Since the segment has been fully defined, the user now selects option number 4, in order to generate the desired report. This is followed by pressing the enter key.
- On Data Entry Panel Number 8, the user selects the option number 2, in order to generate the reports on-line (at the time of writing of this manual, only Option 2 was available). This is followed by pressing the enter key.
- On Data Entry Panel Number 9, the user first specifies the Option 1, in order to browse the trip level data which will be aggregated in generating the desired report. This is followed by pressing the enter key.
- At this stage, the Display Data Panel appears. This panel shows for each selected trip, the on/off and on-board activity by stop. In addition, the service number and scheduled time at each stop are also displayed. The scheduled times are displayed in hours:minutes format. The user can use PF keys 7 and 8 to browse the file. The browsing mode is terminated by pressing the PF3 key.
- The Data Entry Panel Number 9 reappears. By selecting option 2 on this panel, the user can browse the stops in the line segment for which the data will be summarized. This is followed by pressing the enter key.
- Now the Display Stop Panel appears which shows the stop number and location of the stop. In addition, a 1,0 flag is used to designate whether a specific service serves this stop or not. A code of '1' means that a service does serve this stop. By pressing the PF3 key, the user can terminate the browse mode and return to Data Entry Panel Number 9.

- On Data Entry Panel Number 9, the user specifies option number 3, in order to browse the final report. This is followed by pressing the enter key.
- At this stage, the Display Report Panel appears. This panel shows the on/off activity, passengers on-board and number of bus trips serving each stop within the selected segment. The stop having the maximum accumulation on-board is marked with an asterisk (\*). The total on/off activity along the segment, in-service bus hours and bus miles along the segment are reported in the last three rows of the report. The user can use PF keys 7 and 8 to browse this report. The browsing mode is terminated by pressing the enter key.
- At this stage, the Continue Option Panel (Panel Number 10) appears. The user specifies option number 1, in order to plot the data shown in the previous report. This is followed by pressing the enter key.
- On Data Entry Panel Number 11 (Plotting Options), the user selects plot type 1 to generate the plot of passengers on/off, on-board by stop. On this panel, the user also specifies plot paging option as 2. This will generate the plot as a sequence of 8.5 x 11 inch sheets. This is followed by pressing the enter key.
- The system displays the data that will be included in the plot. The user should press the enter key at the end of the screen data display.
- At this stage, the Data Entry Panel Number 12 (CALCOMP tape job option)
  appears. The user wants to create a plot tape for subsequent plotting
  on a CALCOMP Plotter, therefore, he specifies "YES" as the selected
  option. This is followed by pressing of the enter key.
- At this stage, the Data Entry Panel Number 1 reappears. The user now has the option to either analyze a different line segment or terminate the dialog with RBLS by pressing the PF3 key.
- The CALCOMP plot generated for the segment selected in this example is shown at the end of the sample panels.

SERVICE ANALYSIS

MRPAKK - SVAR910

RIDERSHIP BY LINE SEGMENT LINE FILE SELECTION

87/03/21 -04:25

ENTER THE FOLLOWING LINE FILE INFORMATION :

LINE NUMBER = 424

(001-999 Line number to be checked)

DAY TYPE = \_\_

(DA=Daily, SA=Saturday, SU=Sunday)

Please note that if the line number contains less than three digits then leading zeros should be included. The Day Type default is DA

PRESS ENTER TO CONTINUE OR PF3/15 TO EXIT FROM RBLS

## EXAMPLE - ENTERING LINE NUMBER AND DAY TYPE IN DATA ENTRY PANEL NUMBER 1

ं निर्मात की निर्माण की मानित की निर्माण की को निर्माण की को निर्माण की निर्माण की निर्

SERVICE ANALYSIS

SVAR920

\* RIDERSHIP BY LINE SEGMENT \*
\* DIRECTION SELECTION \*

04:32

SELECT AVAILABLE DIRECTION CODE = 1

THE FOLLOWING CHECK FILES ARE AVAILABLE:

LINE NUMBER = 424

DAY = WED

CHECK DATE = 860312

DIRECTIONS = 1 3

(1=NORTH, 2=EAST, 3=SOUTH, 4=WEST, 5=ROUND TR(P)

PRESS ENTER TO CONTINUE OR PF3/15 TO RETURN TO PREVIOUS MENU

## EXAMPLE - ENTERING THE DIRECTION CODE IN DATA ENTRY PANEL NUMBER 2

MRPAKK - SVARLOT

## SERVICE ANALYSIS RIDERSHIP BY LINE SEGMENT LOTUS SPREAD SHEET OPTION

03/23/87 - 01:39

WOULD YOU LIKE TO SAVE YOUR FINAL REPORT FOR DOWNLOADING TO THE PC ?

NO SPECIFY YES OR NO

note: please do not specify the yes option +unless you really want to download the final report

PRESS ENTER TO CONTINUE OR PF3/15 TO RETURN TO MAIN MENU

## EXAMPLE - SPECIFYING THE PC DOWNLOAD OPTION IN DATA ENTRY PANEL NUMBER 3

الله المراجعة المراجعة المراجعة المراجعة المراجعة المراجعة المراجعة المراجعة المراجعة المراجعة المراجعة المراج المراجعة المراجعة المراجعة المراجعة المراجعة المراجعة المراجعة المراجعة المراجعة المراجعة المراجعة المراجعة ال SERVICE ANALYSIS detector description of the service and the service and the s د اهم المنظل منظم المنظل المنظل المنظل المنظل المنظل المنظل المنظل المنظل المنظل المنظل المنظل المنظل المنظل ا وقد المنظل المنظل المنظل المنظل المنظل المنظل المنظل المنظل المنظل المنظل المنظل المنظل المنظل المنظل المنظل ا RIDERSHIP BY LINE SEGMENT 01:40 SVAR930 والحائدة لإوالد بالدماحة أوجاله والمواوميل بالميلي المرابي المواوير الماليدان والحياس والمراجع الم SEGMENT SELECTION SELECT SEGMENT DEFINITION OPTION ==> 1 THE FOLLOWING SEGMENT SELECTION OPTIONS ARE AVAILABLE: 1 = DEFINE STOP RANGE ( PRESENT - START STOP = 400 END STOP = 1430 ) 2 = SELECT SERVICE TYPES 3 = DEFINE TIME RANGE ( START TIME = 0 END TIME = 30004 = DISPLAY/PRINT REPORT

Please note that Defaults are All Stops, All Services, All Trips

PRESS ENTER TO PROCESS OR SELECT OPTION 4 TO CONTINUE TO NEXT PANEL OR PRESS PF3/15 TO EXIT RBLS

## EXAMPLE - SELECTING OPTION 1 IN DATA ENTRY PANEL NUMBER 4

\* SERVICE ANALYSIS \*
MRPAKK - SVAR93A \* RIDERSHIP BY LINE SEGMENT \* 03/23/87 - 01:45
\* STOP RESTRICTION \*

#### STOP RESTRICTION INSTRUCTIONS:

- 1. USING NORMAL ISPF EDITOR COMMANDS, MOVE THE CURSOR TO THE ROW CONTAINING FIRST STOP YOU WANT TO RESTRICT YOUR ANALYSIS TO. IN COLUMN 1 (LEFT), TYPE THE UPPERCASE LETTER "F" AND PRESS ENTER.
- 2. AS IN STEP 1, MOVE THE CURSOR TO THE LAST STOP YOU WISH TO RESTRICT YOUR ANALYSIS TO. IN COLUMN 1 ENTER THE UPPERCASE LETTER "L" AND PRESS ENTER.
- 3. PRESS PF3 OR PF15 TO RETURN TO PREVIOUS MENU.

PRESS ENTER TO CONTINUE

#### **EXAMPLE - INSTRUCTION PANEL NUMBER 1**

| COMMAND   SCROLL   SVAR931                                                                                                    |                                                                                          | RIDERSHIP 3Y                               | LINE STOP LIST -                                                | LINE 000001 COL 301 080                                                                      |  |  |  |  |  |  |
|----------------------------------------------------------------------------------------------------|------------------------------------------------------------------------------------------|--------------------------------------------|-----------------------------------------------------------------|----------------------------------------------------------------------------------------------|--|--|--|--|--|--|
| Color                                                                                                    | COMMAND ===>                                                                             |                                            |                                                                 | SCROLL ===> CUR                                                                              |  |  |  |  |  |  |
| V         STOP         SERVICES           V         NO.         ON         AT         USING STOP           400         TERMINAL         28         111100111           410         HILL         VENICE         111100111           420         HILL         14TH ST         111100111           F         430         HILL         PICO         111100111           440         HILL         12TH ST         111100111           450         HILL         11TH ST         111100111           460         HILL         OLYMPIC         111100111           465         HILL         9TH ST         111100111           470         HILL         8TH ST         111100111           480         HILL         7TH ST         111100111           490         HULL         5TH ST         111100111              | SVAR931                                                                                  |                                            |                                                                 |                                                                                              |  |  |  |  |  |  |
| V         STOP         STOP         SERVICES           V         NO.         ON         AT         USING STOP           400         TERMINAL         28         111100111           410         HILL         VENICE         111100111           420         HILL         14TH ST         111100111           F         430         HILL         PICO         111100111           440         HILL         12TH ST         111100111           450         HILL         11TH ST         111100111           460         HILL         OLYMPIC         111100111           465         HILL         9TH ST         111100111           470         HILL         8TH ST         111100111           480         HILL         7TH ST         111100111           490         HILL         5TH ST         111100111 | t <f=start l="STO&lt;/th"><th>8</th><th>PF</th><th>PS=DOWN PF7=UP PF3=END</th></f=start> | 8                                          | PF                                                              | PS=DOWN PF7=UP PF3=END                                                                       |  |  |  |  |  |  |
| V NO.       ON       AT       USING STOP         400       TERMINAL       28       111100111         410       HILL       VENICE       111100111         420       HILL       14TH ST       111100111         F 430       HILL       PICO       111100111         440       HILL       12TH ST       111100111         450       HILL       11TH ST       111100111         460       HILL       0LYMPIC       111100111         465       HILL       9TH ST       111100111         470       HILL       8TH ST       111100111         480       HILL       7TH ST       111100111         490       HILL       5TH ST       111100111                                                                                                    | V sie sie sie sie sie sie sie sie sie sie                                                | গ্রহণতে বিশ্বতালয়ত গ্রহণতে বিশ্বতালয়ত হা | เหมือนในที่อนในน้ำเหมือนในที่ เกิดเมื่อนในน้ำเหมือนในน้ำเนื่อนใ | ৰি প্ৰতিক্ৰিক প্ৰতিক্ৰিক প্ৰতিক্ৰিক প্ৰতিক্ৰিক বিশ্ব কৰি কৰি কৰি কৰি কৰি কৰি কৰি কৰি কৰি কৰি |  |  |  |  |  |  |
| 400 TERMINAL 28 111100111 410 HILL VENICE 111100111 420 HILL 14TH ST 111100111 F 430 HILL PICO 111100111 440 HILL 12TH ST 111100111 450 HILL 11TH ST 111100111 460 HILL 0LYMPIC 111100111 465 HILL 9TH ST 111100111 470 HILL 8TH ST 111100111 480 HILL 8TH ST 111100111 480 HILL 7TH ST 111100111                                                                                                    | V STOP                                                                                   | STOR                                       | •                                                               | SERVICES                                                                                     |  |  |  |  |  |  |
| 410 HILL VENICE 111100111 420 HILL 14TH ST 111100111 F 430 HILL PICO 111100111 440 HILL 12TH ST 111100111 450 HILL 11TH ST 111100111 460 HILL 0LYMPIC 111100111 465 HILL 9TH ST 111100111 470 HILL 8TH ST 111100111 470 HILL 8TH ST 111100111 480 HILL 7TH ST 111100111 490 HILL 5TH ST 111100111                                                                                                    | <b>V</b> Ν <b>O</b> .                                                                    | ON                                         | TA                                                              | USING STOP                                                                                   |  |  |  |  |  |  |
| 420                                                                                                    | 400                                                                                      | TERMINAL                                   | 28 -                                                            | 111100111                                                                                    |  |  |  |  |  |  |
| F 430 HILL PICO 111100111 440 HILL 12TH ST 111100111 450 HILL 11TH ST 111100111 460 HILL OLYMPIC 111100111 465 HILL 9TH ST 111100111 470 HILL 8TH ST 111100111 480 HILL 7TH ST 111100111 490 HILL 5TH ST 111100111                                                                                                    | 410                                                                                      | $	ext{HILL}$                               | VENTCE                                                          | 111100111                                                                                    |  |  |  |  |  |  |
| 440 HILL 12TH ST 111100111 450 HILL 11TH ST 111100111 460 HILL OLYMPIC 111100111 465 HILL 9TH ST 111100111 470 HILL 8TH ST 111100111 480 HILL 7TH ST 111100111 490 HILL 5TH ST 111100111                                                                                                    | 420                                                                                      | HILL                                       | 14TH ST                                                         | 111100111                                                                                    |  |  |  |  |  |  |
| 450 HILL 11TH ST 11100111 460 HILL OLYMPIC 111100111 465 HILL 9TH ST 111100111 470 HILL 8TH ST 111100111 480 HILL 7TH ST 111100111 490 HILL 5TH ST 111100111                                                                                                    | F 430                                                                                    | HILL                                       | PICO                                                            | 111100111                                                                                    |  |  |  |  |  |  |
| 460 HILL OLYMPIC 111100111 465 HILL 9TH ST 111100111 470 HILL 8TH ST 111100111 480 HILL 7TH ST 111100111 490 HILL 5TH ST 111100111                                                                                                    |                                                                                          | $\mathtt{HILL}$                            | 12TH ST                                                         | 111100111                                                                                    |  |  |  |  |  |  |
| 465 HILL 9TH ST 111100111<br>470 HILL 8TH ST 111100111<br>480 HILL 7TH ST 111100111<br>490 HILL 5TH ST 111100111                                                                                                    | 450                                                                                      | HILL                                       | ·                                                               | 111100111                                                                                    |  |  |  |  |  |  |
| 470 HILL 8TH ST 111100111<br>480 HILL 7TH ST 111100111<br>490 HILL 5TH ST 111100111                                                                                                    | 460                                                                                      | HILL                                       | OLYMPIC                                                         | 111100111                                                                                    |  |  |  |  |  |  |
| 480 HILL 7TH ST 111100111<br>490 HILL 5TH ST 111100111                                                                                                    | 465                                                                                      | $\mathtt{HILL}$                            | 9TH ST                                                          | 111100111                                                                                    |  |  |  |  |  |  |
| 490 HILL 5TH ST 111100111                                                                                                    | 470                                                                                      | HILL                                       | 8TH ST                                                          | 111100111                                                                                    |  |  |  |  |  |  |
|                                                                                                    | 480                                                                                      | HILL                                       | 7TH ST                                                          | 111100111                                                                                    |  |  |  |  |  |  |
| 500 HILL 4TH ST 111100111                                                                                                    | 490                                                                                      | HTLL                                       | 5TH ST                                                          | 111100111                                                                                    |  |  |  |  |  |  |
|                                                                                                    | 500                                                                                      | HILL                                       | 4TH ST                                                          | 111100111                                                                                    |  |  |  |  |  |  |
| 510 HILL 3RD ST L11100111                                                                                                    | 510                                                                                      | HILL                                       | 3RD ST                                                          | 111100111                                                                                    |  |  |  |  |  |  |

## EXAMPLE - SPECIFYING FIRST STOP IN DATA ENTRY PANEL NUMBER 5

```
----- RIDERSHIP BY LINE STOP LIST ----- LINE 000001 COL 001 080
COMMAND ===>
                                                                                                                                                                                     SCROLL ===> CUR
                                                                                                      SVAR931
1 <---F=START L=STOP
                                                                                                                                                              PF8=DOWN PF7=UP PF3=END
V de la la falle de decidad e de decidad e de decidad e de decidad e de decidad e decidad e deci
V STOP
                                                                                               STOP
                                                                                                                                                                                                SERVICES
V NO.
                                                                               ON
                                                                                                                        AT
                                                                                                                                                                                            USING STOP
          660
                                                                    VENTURA
                                                                                                                 COLFAX
                                                                                                                                                                                               111101000
          670
                                                                    VENTURA
                                                                                                                 CARPENTER
                                                                                                                                                                                               111101000
                                                                   VENTURA
          680
                                                                                                                 VENTURA PL
                                                                                                                                                                                               111101000
                                                             * VENTURA LS
          690
                                                                                                                  LAUREL CYN
                                                                                                                                                                                               111101111
700
                                                                    VENTURA
                                                                                                                  VANTAGE
                                                                                                                                                                                              111101000
          710
                                                                    VENTURA
                                                                                                                LAUREL GRO
                                                                                                                                                                                               111101000
          720
                                                               . VENTURA
                                                                                                                WHITSETT
                                                                                                                                                                                               111101000
          730
                                                                    VENTURA
                                                                                                                  OPP 12632
                                                                                                                                                                                               111101000
          740
                                                                    VENTURA
                                                                                                                 GOODLAND
                                                                                                                                                                                               111101000
                                                                    VENTURA LS COLDWATER
          750
                                                                                                                                                                                               111101111
                                                                   VENTURA
          760
                                                                                                               ETHEL
                                                                                                                                                                                               111101000
          770
                                                                                                                FULTON
                                                                    VENTURA
                                                                                                                                                                                               111101000
L 780
                                                                    VENTURA
                                                                                                                DIXTE CYN
                                                                                                                                                                                               111101000
          790
                                                                    VENTURA
                                                                                                                SUNNYSLOPE
                                                                                                                                                                                               111101000
          800
                                                                    VENTURA LS WOODMAN
                                                                                                                                                                                                111101111
          810
                                                                     VENTURA
                                                                                                                  STERN
                                                                                                                                                                                               111101000
          820
                                                                    VENTURA
                                                                                                                  HAZELTINE
                                                                                                                                                                                               111101000
```

## EXAMPLE - SPECIFYING LAST STOP IN DATA ENTRY PANEL NUMBER 5

TYRONE

and the first transfer of the foreign and a first section in the first section is a section in the section in the first section is a section in the first section in the first section is a section in the first section in the first section is a section in the first section in the first section in the fir

111101000

VENTURA

830

Please note that Defaults are All Stops, All Services, All Trips

PRESS ENTER TO PROCESS OR SELECT OPTION 4 TO CONTINUE TO NEXT PANEL OR PRESS PF3/15 TO EXIT RBLS

### EXAMPLE - SELECTING OPTION 2 IN DATA FNTRY PANEL NUMBER 4

\* SERVICE ANALYSIS \*
MRPAKK - SVAR93B \* RIDERSHIP BY LINE SEGMENT \* 03/23/87 - 01:50
\* SERVICE RESTRICTION \*

#### SERVICE RESRICTION INSTRUCTIONS:

- 1. USING NORMAL ISPF EDITOR COMMANDS, MOVE THE CURSOR TO THE ROW CONTAINING SERVICE TYPE YOU WISH TO INCLUDE IN YOUR ANALYSIS. IN COLUMN 1 (LEFT), TYPE THE UPPERCASE LETTER "S" AND PRESS ENTER. REPEAT THE PROCESS FOR EACH SERVICE SELECTED.
- 2. DEFAULT IS ALL SERVICES SELECTED.
- 3. PRESS PF3 OR PF15 TO RETURN TO PREVIOUS MENU.

PRESS ENTER TO CONTINUE

#### **EXAMPLE - INSTRUCTION PANEL NUMBER 2**

| COMMAND ==     | => RIDERSHIP BY LINE SEGMENT HEADER LINE 000001 COL 001 080 SVAR932 SCROLL ===> PAGE |
|----------------|--------------------------------------------------------------------------------------|
| SERVICE<br>NUM | THE DESCRIPTION OF THE BRANCH IN THE HEADER CARD                                     |
|                | TERMINAL 28 TO RESEDA & DEVONSHIRE -RTE 424-                                         |
| 2              | TERMINAL 28 TO RESEDA & NORDOFF -RTE 424-                                            |
|                | TERMINAL 28 TO RESEDA & SHERMAN WAY -RTE 424-                                        |
| 4              | TERMINAL 28 TO RESEDA & LINNET & RHEA, SCHOOL -RTE 424-                              |
| 5              | VENTURA & VAN NUYS TO LINNET & RHEA, SCHOOL RTE 424-                                 |
| 6              | VENTURA & LANKERSHIM TO VENTURA & SEPULVEDA -RTE 424-                                |
| 7 .            | TERMINAL 28 TO RESEDA & DEVONSHIRE -RTE 425-                                         |
| 8              | TERMINAL 28 TO RESEDA & NORDOFF -RTE 425-                                            |
| g              | TERM 28 TO RESEDA & SHERMAN WAY -RTE 425-                                            |

## EXAMPLE - SPECIFYING A SERVICE TO BE SELECTED IN DATA ENTRY PANEL NUMBER 6

#### 

SERVICE ANALYSIS described and a second control of the second control of the second cont

SVAR930

RIDERSHIP BY LINE SEGMENT

01:40

SEGMENT SELECTION

SELECT SEGMENT DEFINITION OPTION ==> 3

THE FOLLOWING SEGMENT SELECTION OPTIONS ARE AVAILABLE:

1 = DEFINE STOP RANGE ( PRESENT - START STOP = 430 END STOP = 780 )

2 = SELECT SERVICE TYPES

3 = DEFINE TIME RANGE ( START TIME = 0 END TIME = 3000 )

4 = DISPLAY/PRINT REPORT

Please note that Defaults are All Stops, All Services, All Trips

PRESS ENTER TO PROCESS OR SELECT OPTION 4 TO CONTINUE TO NEXT PANEL OR PRESS PF3/15 TO EXIT RBLS

#### **EXAMPLE - SELECTING OPTION 3 IN** DATA ENTRY PANEL NUMBER 4

SERVICE ANALYSIS (telephological extension of telephological extension of telephologic

SVAR933 

ه المراجع المواقعة المواجع المواجعة المواجعة المواجعة المواجعة المواجعة المواجعة المواجعة المواجعة المواجعة ال وقد والمواجعة المواجعة المواجعة المواجعة المواجعة المواجعة المواجعة المواجعة المواجعة المواجعة المواجعة المواجع

SELECT TIME SLICE OPTION ==> 2

THE FOLLOWING SEGMENT SELECTION OPTIONS ARE AVAILABLE:

1 = SELECT TRIPS WITHIN TIME SLICE.

2 = SELECT STOPS WITHIN TIME SLICE.

(ENTER TIME RANGE BELOW --- 00:00 - 30:00 HRS)

( START TIME = 14 : 30 , END TIME = 18 : 30 - HH:MM )

PRESS ENTER TO PROCESS OR PF3/15 TO RETURN TO PREVIOUS MENU

#### EXAMPLE - SELECTING OPTION 2 IN DATA ENTRY PANEL NUMBER 7 AND SPECIFYING THE TIME PERIOD OF ANALYSIS

#### 

م المنظمة المنظمة المنظمة المنظمة المنظمة المنظمة المنظمة المنظمة المنظمة المنظمة المنظمة المنظمة المنظمة المن المنظمة المنظمة المنظمة المنظمة المنظمة المنظمة المنظمة المنظمة المنظمة المنظمة المنظمة المنظمة المنظمة المنظمة SERVICE ANALYSIS

รได้รับสามารถสามารถสามารถสามารถสามารถสามารถสามารถสามารถสามารถ

\* SVAR930

RIDERSHIP BY LINE SEGMENT

01:40 \*

المناه المناه المناه المناه المناه المناه المناه المناه المناه المناه المناه المناه المناه المناه المناه المناه

SEGMENT SELECTION STATEMENT SELECTION

ر المراجل المراجل المراجل المراجل المراجل المراجل المراجل المراجل المراجل المراجل المراجل المراجل المراجل المر المراجل المراجل المراجل المراجل المراجل المراجل المراجل المراجل المراجل المراجل المراجل المراجل المراجل المراج

SELECT SEGMENT DEFINITION OPTION ==> 4

THE FOLLOWING SEGMENT SELECTION OPTIONS ARE AVAILABLE:

1 = DEFINE STOP RANGE ( PRESENT - START STOP = 430 END STOP = 780 )

2 = SELECT SERVICE TYPES

3 = DEFINE TIME RANGE ( START TIME = 1430 END TIME = 1830 )

4 = DISPLAY/PRINT REPORT

Please note that Defaults are All Stops, All Services, All Trips

PRESS ENTER TO PROCESS OR SELECT OPTION 4 TO CONTINUE TO NEXT PANEL OR PRESS PF3/15 TO EXIT RBLS

## EXAMPLE - SELECTING OPTION 4 IN DATA ENTRY PANEL NUMBER 4

|         | SERVICE ANALYSIS          |       |
|---------|---------------------------|-------|
| SVAR940 | RIDERSHIP BY LINE SEGMENT | 04:25 |
| -<br>   | OUTPUT SELECTION          | -     |
|         |                           |       |

SELECT OPTION = 2

THE FOLLOWING OUTPUT SELECTION OPTIONS ARE AVAILABLE:

L = BATCH PROCESS - SUBMIT A-BATCH JOB TO OBTAIN THE FINAL RESULTS

2 = ON-LINE - PROCESS ON LINE AND SEND RESULTS TO THE TERMINAL

(\*NOTE - OPTION 2 MAY REQUIRE CONSIDERABLE PROCESSING TIME)

PRESS ENTER TO CONTINUE OR PF3/15 TO RETURN TO PREVIOUS MENU

DATA ENTRY PANEL NUMBER 8

-44-

# SERVICE ANALYSIS SVAR960 RIDERSHIP BY LINE SEGMENT ON-LINE SELECTION

02:05

SELECT ON-LINE OPTION = 1

THE FOLLOWING ON-LINE OPTIONS ARE AVAILABLE:

- 1 = DISPLAY DATA
- 2 = DISPLAY STOPS
- 3 = DISPLAY REPORT
- 4 = PLOT THE DATA SELECTED

PRESS ENTER TO CONTINUE OR PF3/15 TO RETURN TO TSO

#### EXAMPLE - SELECTING OPTION 1 IN DATA ENTRY PANEL NUMBER 9

|                                         | RIDERSHIP | BY LINE DATA | DATA  |               |         |  |  |  |  |  |
|-----------------------------------------|-----------|--------------|-------|---------------|---------|--|--|--|--|--|
| COMMAND ===>                            |           |              | 30    | ROLL ===>_    |         |  |  |  |  |  |
| SVAR972                                 |           |              |       |               |         |  |  |  |  |  |
|                                         |           | PF8=DC       | DWN E | F7=UP PF3=END |         |  |  |  |  |  |
| and and and and and and and and and and |           |              |       |               |         |  |  |  |  |  |
|                                         | TIME      |              |       |               |         |  |  |  |  |  |
| TRIP STOP                               | SRV       | SCHED        | NO    | OFF           | ONBOARD |  |  |  |  |  |
| 2410 730                                | 1         | 1400         | 0     | 0             | 2       |  |  |  |  |  |
| 2410 740                                | , L       | 1400         | ι)    | O             | 2       |  |  |  |  |  |
| 2410 750                                | L         | 1401         | 0     | 0             | 2       |  |  |  |  |  |
| 2410 760                                | L         | 1431         | ()    | 0             | 2       |  |  |  |  |  |
| 2410 770                                | 1         | 1433         | U     | Ú             | 2       |  |  |  |  |  |
| 2410 760                                | 1         | 1433         | 0     | 0             | 2       |  |  |  |  |  |
| 2430 570                                | 6         | 1430         | 0     | 0             | 0       |  |  |  |  |  |
| 2410 580                                | 6         | 1430         | 0     | 0             | 0       |  |  |  |  |  |
| 2410. 590                               | 6         | 1431         | 0     | 0             | 0       |  |  |  |  |  |
| 2410 600                                | 6         | 1431         | 2     | 0             | 2       |  |  |  |  |  |
| 2410 610                                | 6         | 1432         | ()    | 0             | 2       |  |  |  |  |  |
| 2410 620                                | 6         | 1433         | 0     | 1             | 1       |  |  |  |  |  |

SERVICE ANALYSIS

SVAR960 RIDERSHIP BY LINE SEGMENT 02:05
ON-LINE SELECTION

SELECT ON-LINE OPTION = 2

THE FOLLOWING ON-LINE OPTIONS ARE AVAILABLE:

- 1 = DISPLAY DATA
- 2 = DISPLAY STOPS
- 3 = DISPLAY REPORT
- 4 = PLOT THE DATA SELECTED

PRESS ENTER TO CONTINUE OR PF3/15 TO RETURN TO TSO

## EXAMPLE - SELECTING OPTION 2 IN DATA ENTRY PANEL NUMBER 9

|                                                                                         | RIDERSHIP BY                            | LINE STOP                     | LIST LINE 000001 COL 001 080                                                                                  |
|-----------------------------------------------------------------------------------------|-----------------------------------------|-------------------------------|----------------------------------------------------------------------------------------------------|
| COMMAND ===>                                                                            |                                         |                               | SCROLL ===> CUR                                                                                               |
|                                                                                         | SV                                      | /AR931                        |                                                                                                    |
| 1 <f=start l="STOP&lt;/td"><td></td><td></td><td>PF8=DOWN PF7=UP PF3=END</td></f=start> |                                         |                               | PF8=DOWN PF7=UP PF3=END                                                                                       |
|                                                                                         | sie sie sie sie sie sie sie sie sie sie | rsiententententententententen | বি স্থিতি বিশ্বত বিশ্বত বিশ্বত বিশ্বত বিশ্বত বিশ্বত বিশ্বত বিশ্বত বিশ্বত বিশ্বত বিশ্বত বিশ্বত বিশ্বত বিশ্বত ব |
| V STOP                                                                                  | STOR                                    | •                             | SERVICES                                                                                                    |
| Λ NO.                                                                                   | ON                                      | AΤ                            | USING STOP                                                                                                    |
| 430                                                                                     | HILL                                    | PICO                          | 111100111                                                                                                    |
| 440                                                                                     | HILL                                    | 12TH ST                       | 111100111                                                                                                    |
| 450                                                                                     | HILL                                    | LITH ST                       | 111100111                                                                                                    |
| 460                                                                                     | HILL.                                   | OLYMPIC                       | 111100111                                                                                                    |
| 465                                                                                     | HILL                                    | 9TH ST                        | 111100111                                                                                                    |
| 470                                                                                     | HILL                                    | STH ST                        | 111100111                                                                                                    |
| 480                                                                                     | HILL                                    | 7TH ST                        | 111100111                                                                                                    |
| 490                                                                                     | HILL.                                   | 5TH ST                        | 111100111                                                                                                    |
| 500                                                                                     | HILL                                    | 4TH ST                        | 111100111                                                                                                    |
| 510                                                                                     | HILL                                    | 3RD ST                        | 111100111                                                                                                    |

EXAMPLE - DISPLAY STOPS PANEL

SERVICE ANALYSIS

RIDERSHIP BY LINE SEGMENT 02:05

ON-LINE SELECTION

SELECT ON-LINE OPTION = 3

THE FOLLOWING ON-LINE OPTIONS ARE AVAILABLE:

1 = DISPLAY DATA

SVAR960

- 2 = DISPLAY STOPS
- 3 = DISPLAY REPORT
- 4 = PLOT THE DATA SELECTED

PRESS ENTER TO CONTINUE OR PF3/15 TO RETURN TO TSO

## EXAMPLE - SPECIFYING OPTION 3 IN DATA ENTRY PANEL NUMBER 9

| -                      |                     |          | RIDERSHII                                 | BY          | LINE                 | STOP            | REPORT                    |                    |                                          |
|------------------------|---------------------|----------|-------------------------------------------|-------------|----------------------|-----------------|---------------------------|--------------------|------------------------------------------|
| C                      | DMAMMC              | ===>_    |                                           |             |                      |                 |                           | SCROLL             | ===> ::UR                                |
|                        |                     |          |                                           | SVZ         | IR974                |                 |                           |                    |                                          |
|                        |                     |          |                                           |             |                      |                 | 5E8=DOWN I                | PF7=UP             | PF3=CND                                  |
| 200                    | italaskalaskalaskal |          | গুলিখন প্ৰভাৱ হ'ব হ'ব হ'ব হ'ব হ'ব হ'ব হ'ব | สร้อร่อร่อร | ir sic sic sic sic s | italesiesiesies | ************************* | ienienienienienien | la stable ste ste ste ste ste ste ste st |
|                        | CTOD                | STOP     | CTOD                                      |             |                      | Dadet           | ENGERG                    |                    |                                          |
|                        | STOP<br>NO.         | ON       | STOP                                      | OM          |                      |                 | ENGERS                    | \D                 | 'ITO T D C                               |
|                        |                     |          | AT                                        | ON          |                      | OFF             | ON-BOAR                   | KD _               | TRIPS                                    |
|                        | 430                 | HILL     | PICO                                      | 5           |                      | 0               | 33                        |                    | 1.7                                      |
|                        | 440                 | HILL     | 12TH ST                                   | 12          |                      | 0               | 45                        |                    | 17                                       |
|                        | 450                 | HILL     | 11TH ST                                   | 9           |                      | ()              | 54                        |                    | 17                                       |
|                        | 460                 | HILL     | OLYMPIC                                   | 12          |                      | Ü               | υ5                        |                    | 16                                       |
|                        | 465                 | HILL     | 9TH ST                                    | 1.5         |                      | O.              | 60                        |                    | 16                                       |
|                        | 470                 | HILL     | STH ST                                    | 30          |                      | 1               | 109                       |                    | 16                                       |
|                        | 480                 | HILL     | 7TH ST                                    | 112         |                      | 2               | 219                       |                    | L6                                       |
|                        | 490                 | HILL     | STH ST                                    | 68          |                      | 0               | 287 -                     |                    | 16                                       |
|                        | -                   |          |                                           |             | 5                    |                 |                           |                    |                                          |
|                        | 740                 | VENTURA  | GOODLAND                                  | 0           |                      | 4               | 480                       |                    | 19                                       |
|                        | 750                 | VENTURA  | COLDWATE                                  | 19          |                      | 23              | 476                       |                    | 19                                       |
|                        | 760                 | VEN'TURA | ETHEL                                     | 6           |                      | 4               | 478                       |                    | 19                                       |
|                        | 770                 | VENTURA  | FULTON                                    | 6           |                      | 7               | 477                       |                    |                                          |
|                        | 780                 | VENTURA  |                                           | _           |                      | *               |                           |                    | 19                                       |
|                        |                     |          | DIXIE CY                                  |             |                      | 3               | 476                       |                    | 19                                       |
| 9999 == TOTAL ON/OFF=> |                     |          | 753                                       |             | 332                  | 0               |                           | 0                  |                                          |
| 9993 == TOTAL VIT*10=> |                     |          | 134                                       |             | 0                    | 0               |                           | 0                  |                                          |
| 9997 == TOTAL VMT*10=> |                     |          | 2520                                      | )           | 0                    | 0               |                           | ()                 |                                          |

**EXAMPLE - DISPLAY REPORT PANEL** 

#### SERVICE ANALYSIS

RIDERSHIP BY LINE SEGMENT PLOT OPTION

SELECT CONTINUE OPTION = 1

THE FOLLOWING OPTIONS ARE AVAILABLE:

- 1 = PLOT THE DATA SELECTED OR SHOWN IN THE PREVIOUS REPORT
- 2 = ANALYZE A DIFFERENT LINE SEGMENT
- X = EXIT RBLS AND RETURN TO TSO

PRESS ENTER TO PROCESS OR PF3/15 TO RETURN TO MAIN MENU

#### EXAMPLE - SELECTING OPTION 1 IN DATA ENTRY PANEL NUMBER 10

्रीतन्त्र त्यां कृष्टिक विकास विकास विकास विकास कर विकास कर किया है । विकास कर किया कर किया कर किया है किया कर

selectedestendictedestendentestes SERVICE ANALYSIS desirables destructed and desirable destructed and desirable desirables desirable desirable desirables desirables

SVAR966 चंद्रक के को को को क्यों कारिया के को को को को कारियों के की को को को को को को को को की की की की की की की की क

RIDERSHIP BY LINE SEGMENT 

04:32

्यं क्रांक्रम् कृति मृत्यां क्रांक्रमं क्रांक्रमं क्रांक्रमं क्रांक्रमं क्रांक्रमं क्रांक्रमं क्रांक्रमं क्रांक्रमं क्रांक्रमं क्रांक्रमं

SPECIFY THE TYPE OF PLOT DESIRED ==> 1

THE FOLLOWING TYPES OF PLOTS CAN BE GENERATED:

- 1 = PLOT SHOWING PASSENGERS ON/OFF, ON-BOARD BY STOP
- 2 = PLOT SHOWING PASSENGER LOADING BY TIME-OF-DAY

SPECIFY THE PAGING OF PLOT OUTPUT ==> 2

THE FOLLOWING PAGING OPTIONS ARE AVAILABLE:

- 1 = PLOT ON A CONTINUOUS ROLL OF PAPER
- $2 = PLOT AS 8.5 \times 11 INCH SHEETS$

PRESS ENTER TO PROCESS OR PF3/15 TO RETURN TO PREVIOUS MENU

#### EXAMPLE - SPECIFYING TYPE OF PLOT AND PLOT PAGING OPTIONS IN DATA ENTRY PANEL NUMBER 11

MRPAKK - SVAR980

SERVICE ANALYSIS
RIDERSHIP BY LINE SEGMENT
CALCOMP TAPE JOB OPTION

87/03/23 - 02:24

WOULD YOU LIKE TO SAVE YOUR PLOT FILES FOR SUBSEQUENT PLOTTING ON A CALCOMP PLOTTER ?

\_YES\_ SPECIFY YES OR NO

note: please do not specify yes option unless you previously selected the plot option. After terminating the RBLS session, use ISPF 9.h option to determine the volume serial of tape that contains your plot(s). Follow tape charge-out procedure.

PRESS ENTER TO CONTINUE OR PF3/15 TO EXIT RBLS AND RETURN TO TSO

EXAMPLE - SPECIFYING CALCOMP PLOTTING OPTION IN DATA ENTRY PANEL NUMBER 12

THE FOLLOWING PAGE SHOWS THE PLOT THAT WAS GENERATED FOR THE LINE 424

SEGMENT SELECTED IN THE PREVIOUS EXAMPLE

- ^

## ROUTE 424 NORTHBOUND

CHECK DATE: WED 3/12/86

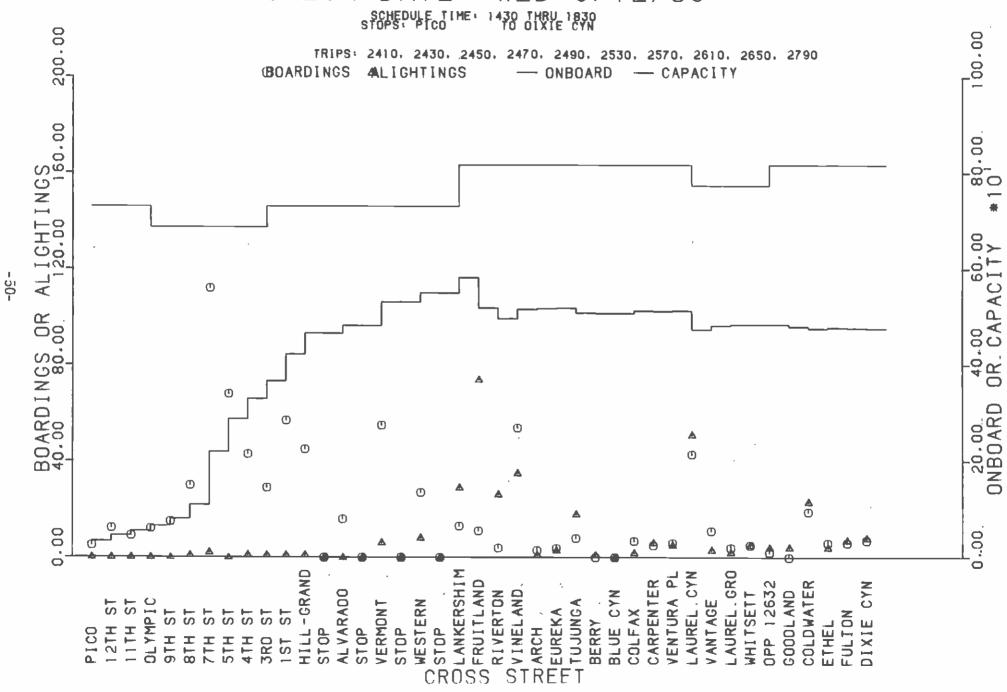

#### 8.0 FUTURE ENHANCEMENTS

The future enhancements to the RBLS package will incorporate the following:

- Capability to compute and report farebox revenue for the selected segment.
- Capability to report both scheduled and actual time at each selected stop for the qualified bus trips.
- Capability to generate the reports under the "batch" option.
- Implementation of the RBLS package under CICS to improve the system response time. The current version operates under TSO with system response time slower than possible under CICS. On-line applications are better suited under CICS.